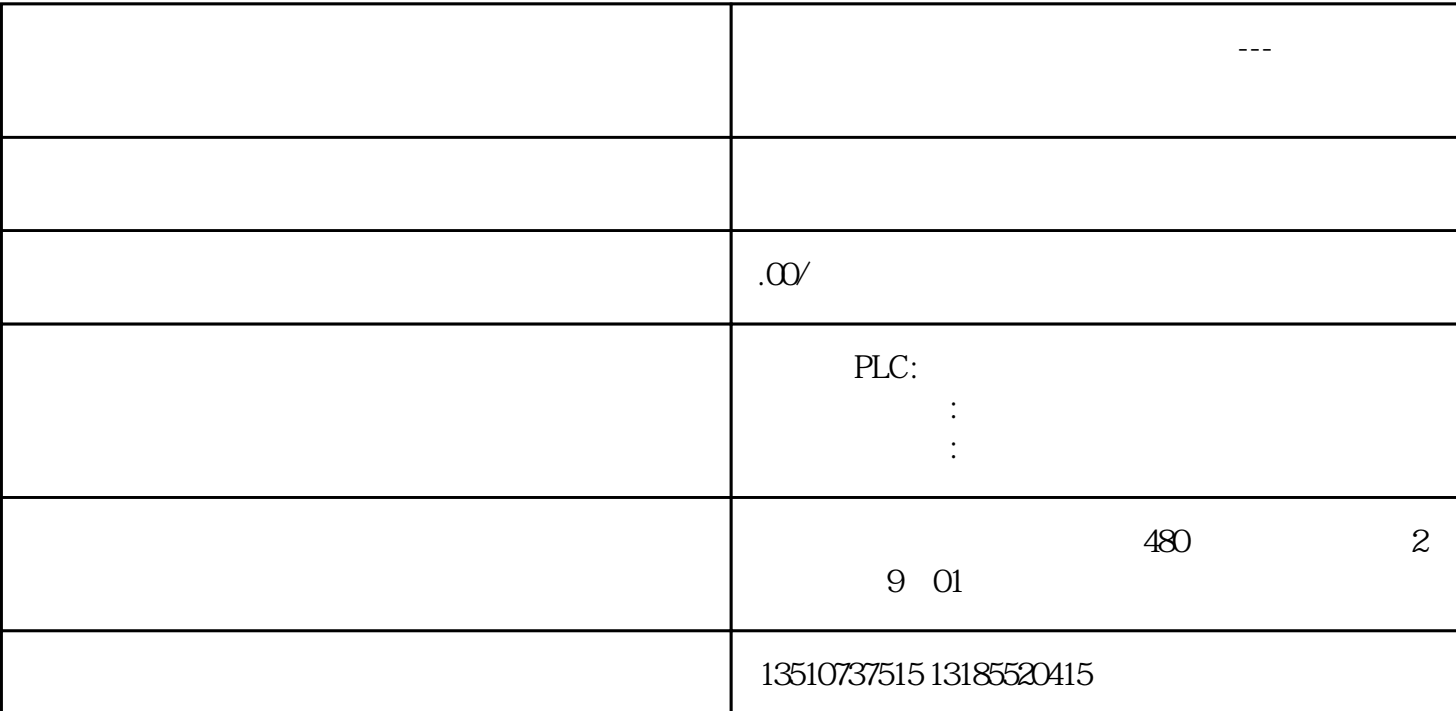

 $1-1$ 

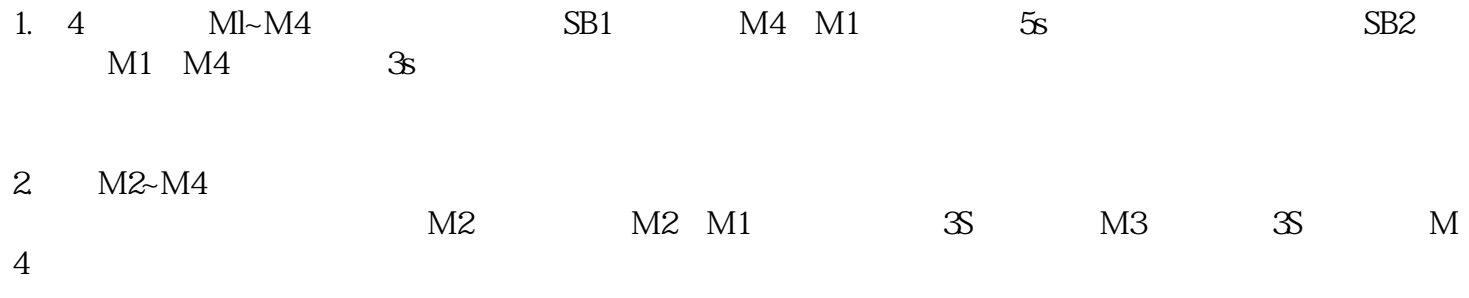

 $1 - 1$ 

下X PLC

1 GX Wokrs2

**宁夏回族自治区西门子授权供应商---西门子电机石嘴山市总代理**

https://www.jcpeixun.com/software/375

安装教程:https://course.jcpeixun.com/1779/3701.html

## $2$

https://course.jcpeixun.com/6820/

## 3 GX Works2

观看地址:https://course.jcpeixun.com/6820/459745.html

## $4$

https://course.jcpeixun.com/6820/459828.html PLC THE PLC

## (1)4台电机顺启逆停控制示例

观看地址:https://course.jcpeixun.com/7113/462866.html

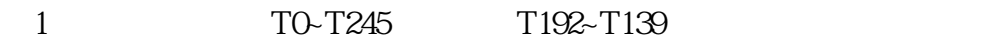

100ms

TO~T199,200

0.1~3276.7S

10ms

T200~T245,46

0.01~327.67S

1ms

T256~T511,256点

0.001~32.767S

(2)积算型定时器T246~T255

1ms

T246~T249,4

0.001~32.767S

100ms

T250~T255,6点

0.1~3276.7S

 $1.1/O$ 

PLC 5 4 I/O

X0

Y0

 $M1$ 

X1

Y1

 $M<sub>2</sub>$ 

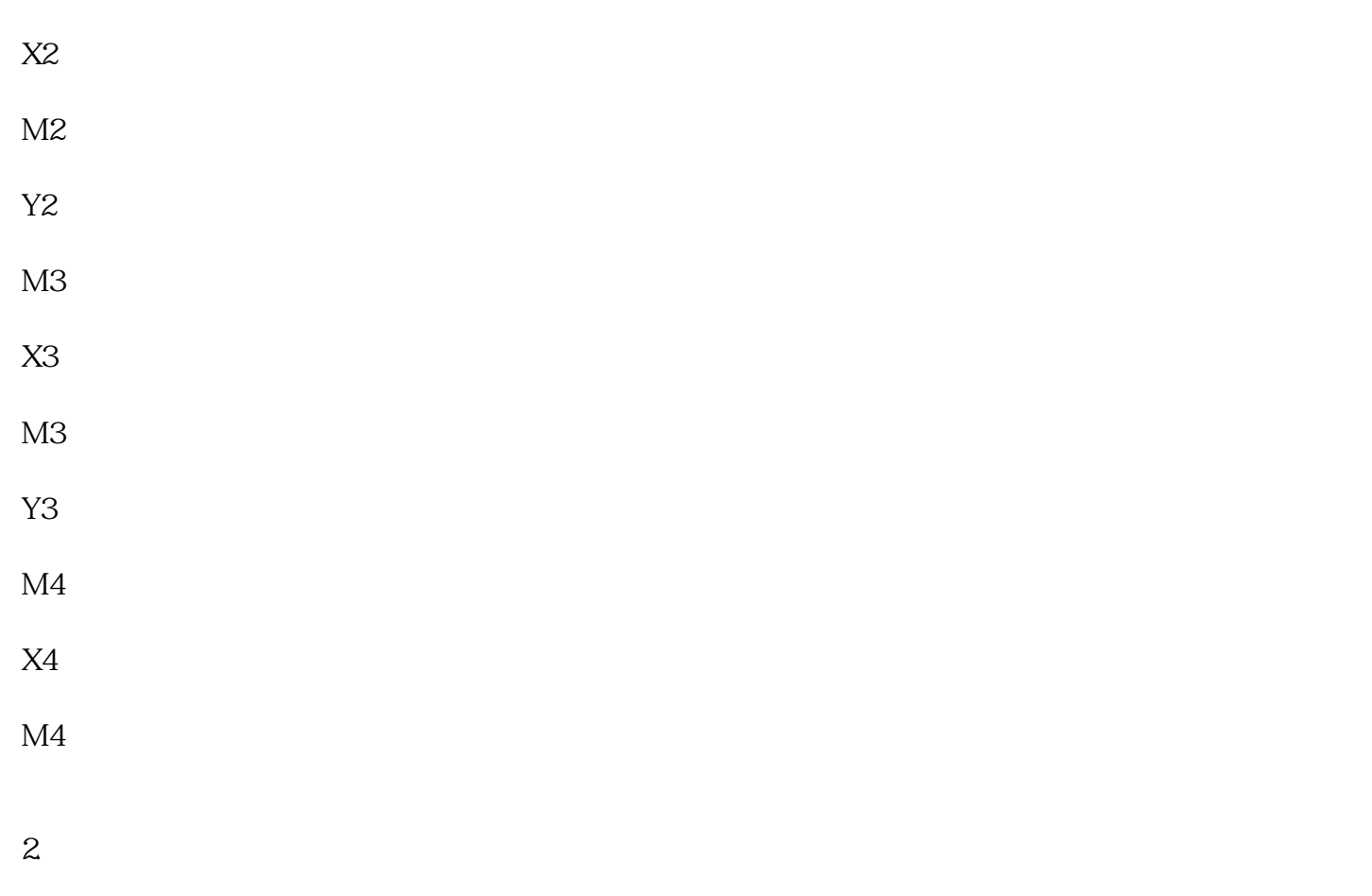

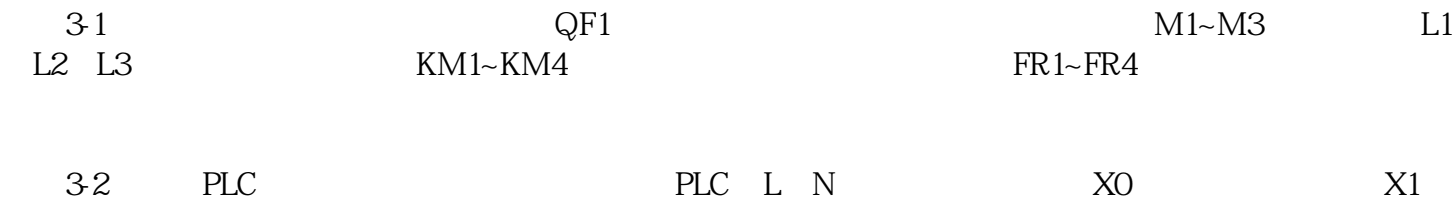

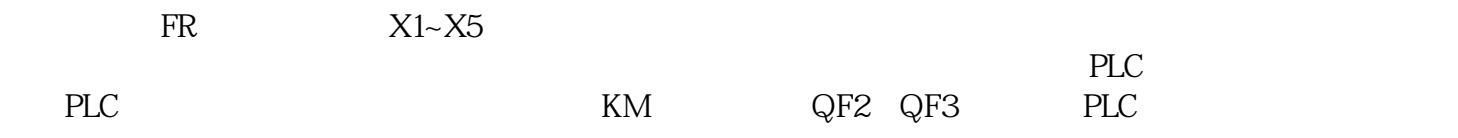

 $3-1$ 

 $3-2$ 

3.程序设计

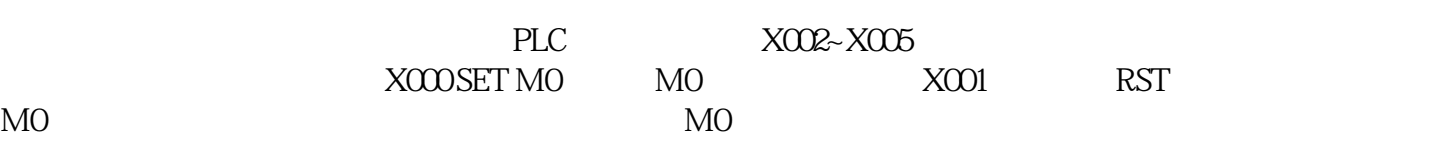

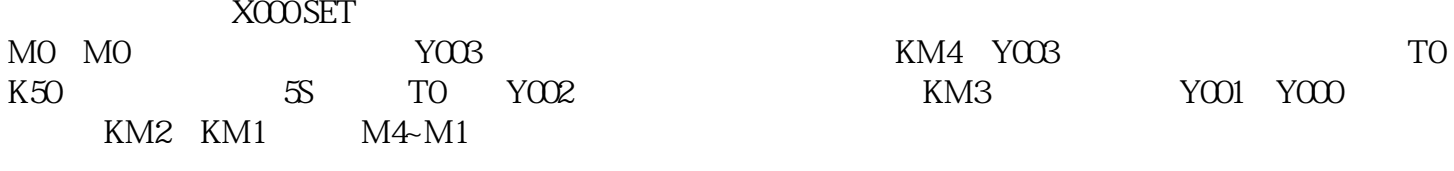

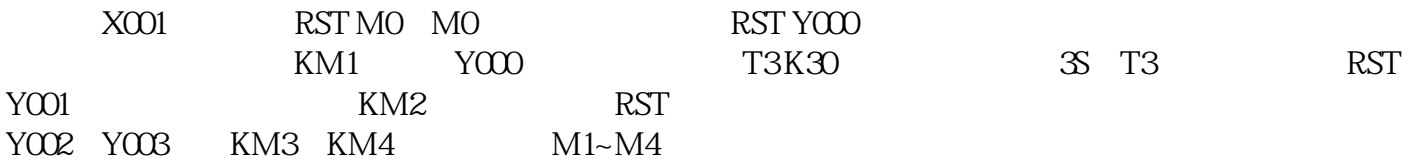

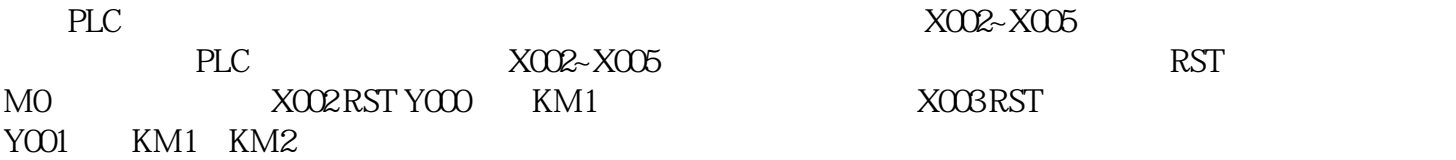

4.程序调试

GX Wokrs2 PLC